## **ADOC - Guide utilisateur paiement en ligne Remboursement**

Possibilité de rembourser un adhérent ou un licencié

Le gestionnaire d'un club utilisant le paiement en ligne a la possibilité de rembourser un adhérent/ un licencié inscrit au tournoi pour son paiement (uniquement si paiement effectué en ligne).

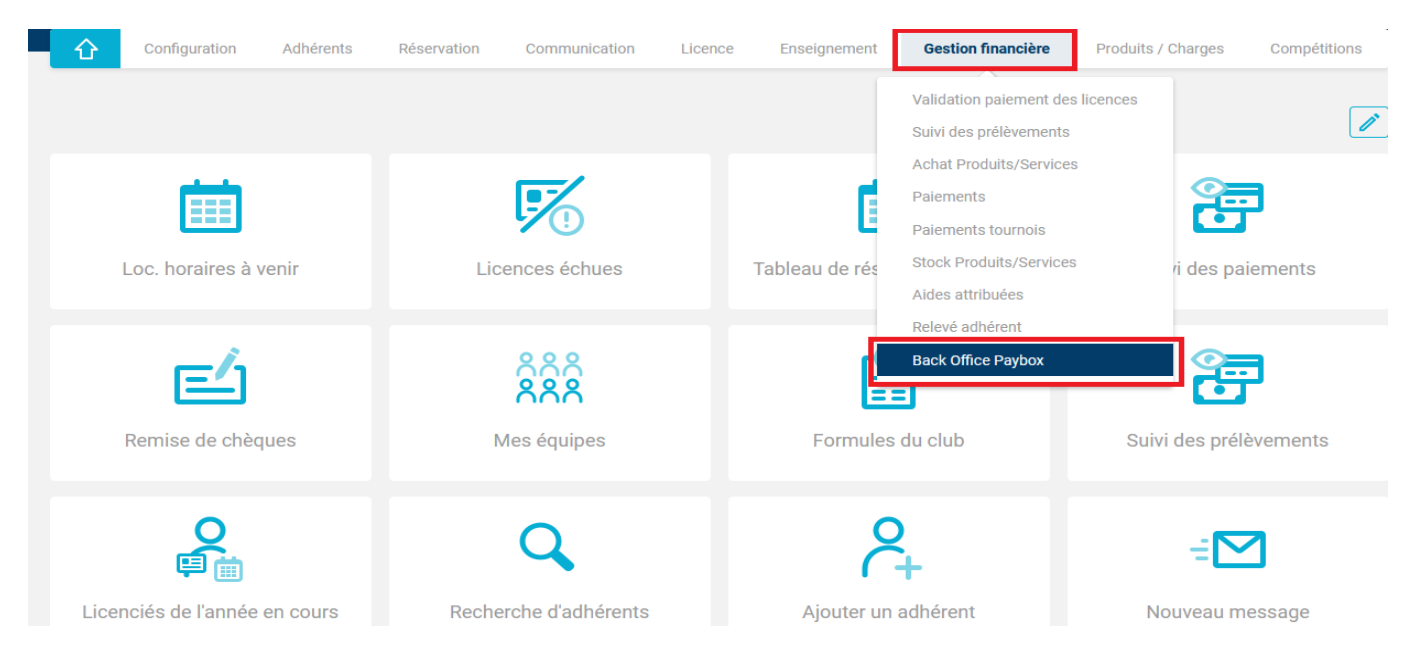

Rendez vous dans Gestion Financière / Paiements. Rechercher le paiement concerné (paiement télécollecté uniquement) et de faire apparaitre la fenêtre de détail du paiement en passant sur l'icône.

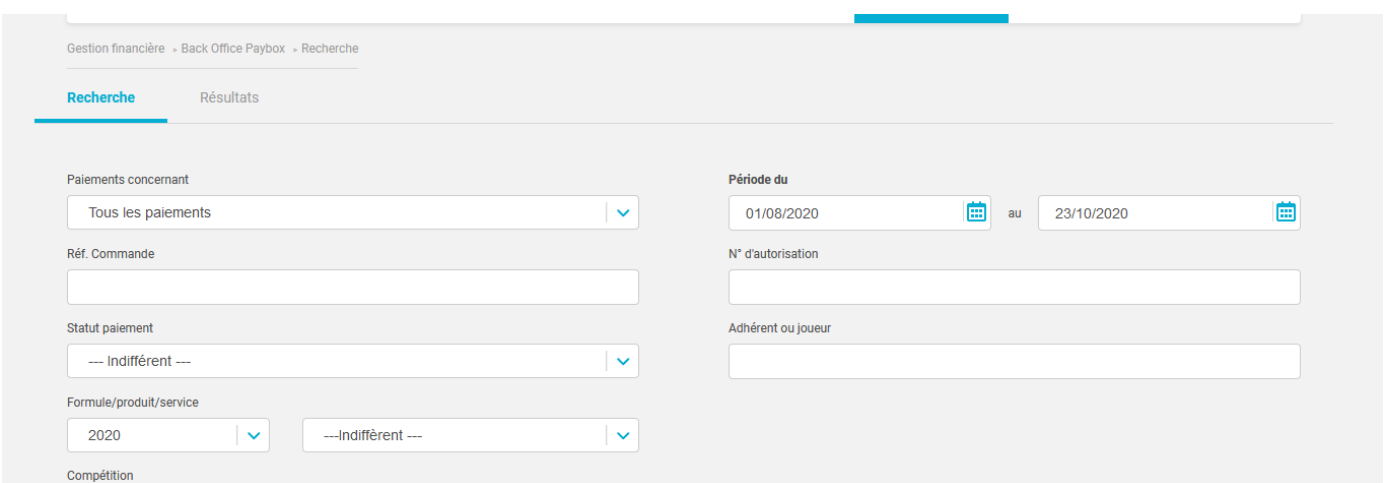

Vous pouvez filtrer la recherche sur tous les paiements, les inscriptions aux tournois, achat d'adhésion ou location horaire.

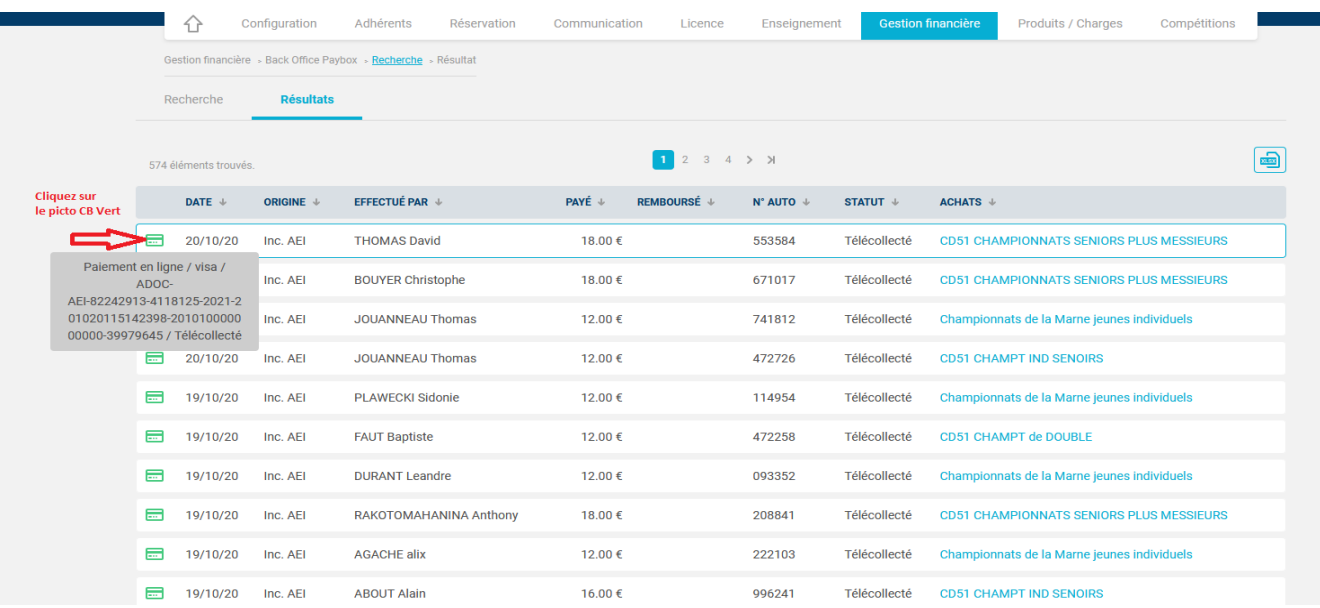

Cliquez sur l'icône CB Vert pour faire apparaitre les détails de la transaction.

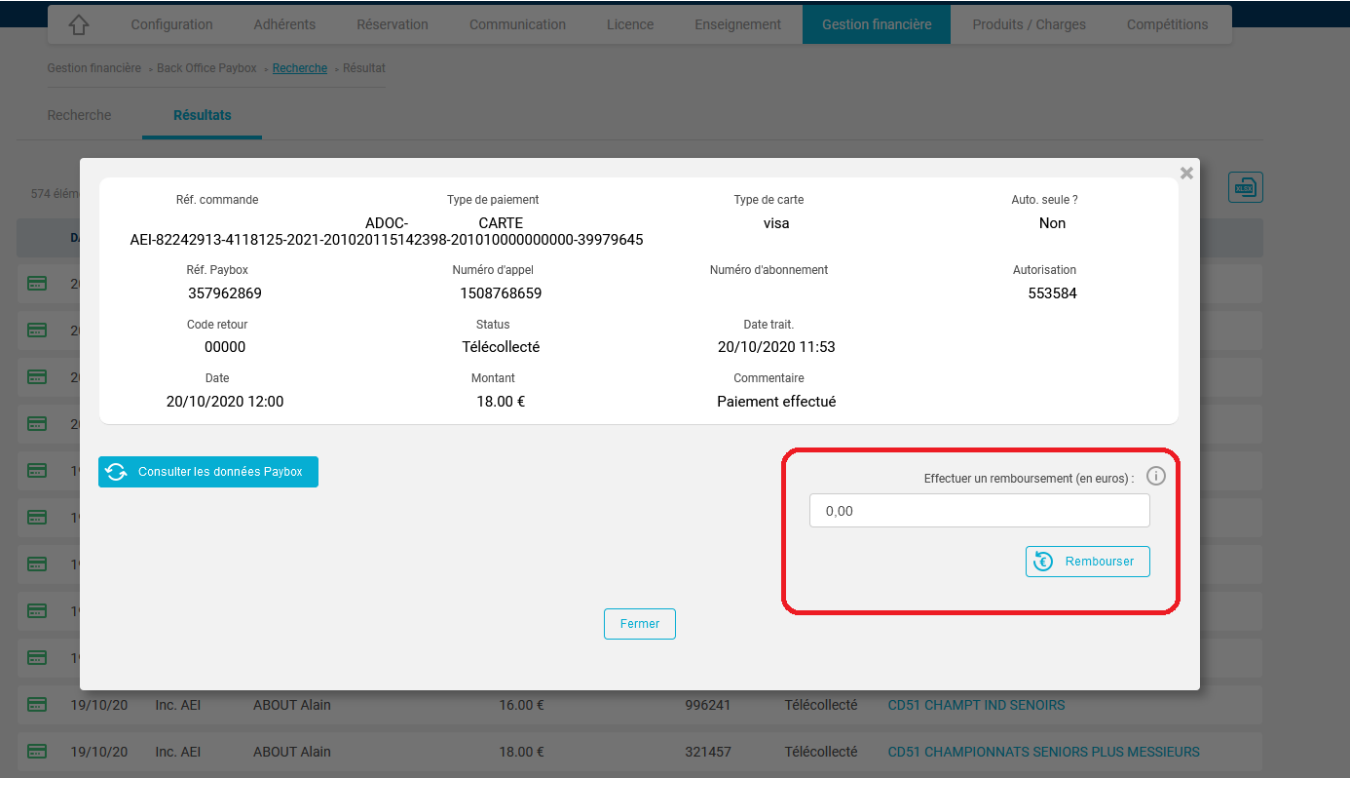

Il suffit d'indiquer le montant de remboursement dans le champ de saisie prévu (encadré en rouge) en euros. Ce montant ne peut être supérieur au montant payé par CB par l'adhérent / le licencié.

*ATTENTION si la carte de paiement est expirée au moment du remboursement, le remboursement sera impossible. Le remboursement est soumis, comme les achats PEL, aux commissions interbancaires en vigueur selon la banque.*